PowerPoint PDF

https://www.100test.com/kao\_ti2020/252/2021\_2022\_\_E7\_BC\_A9\_ E5\_BO\_8F\_E4\_BD\_93\_E7\_c97\_252611.htm

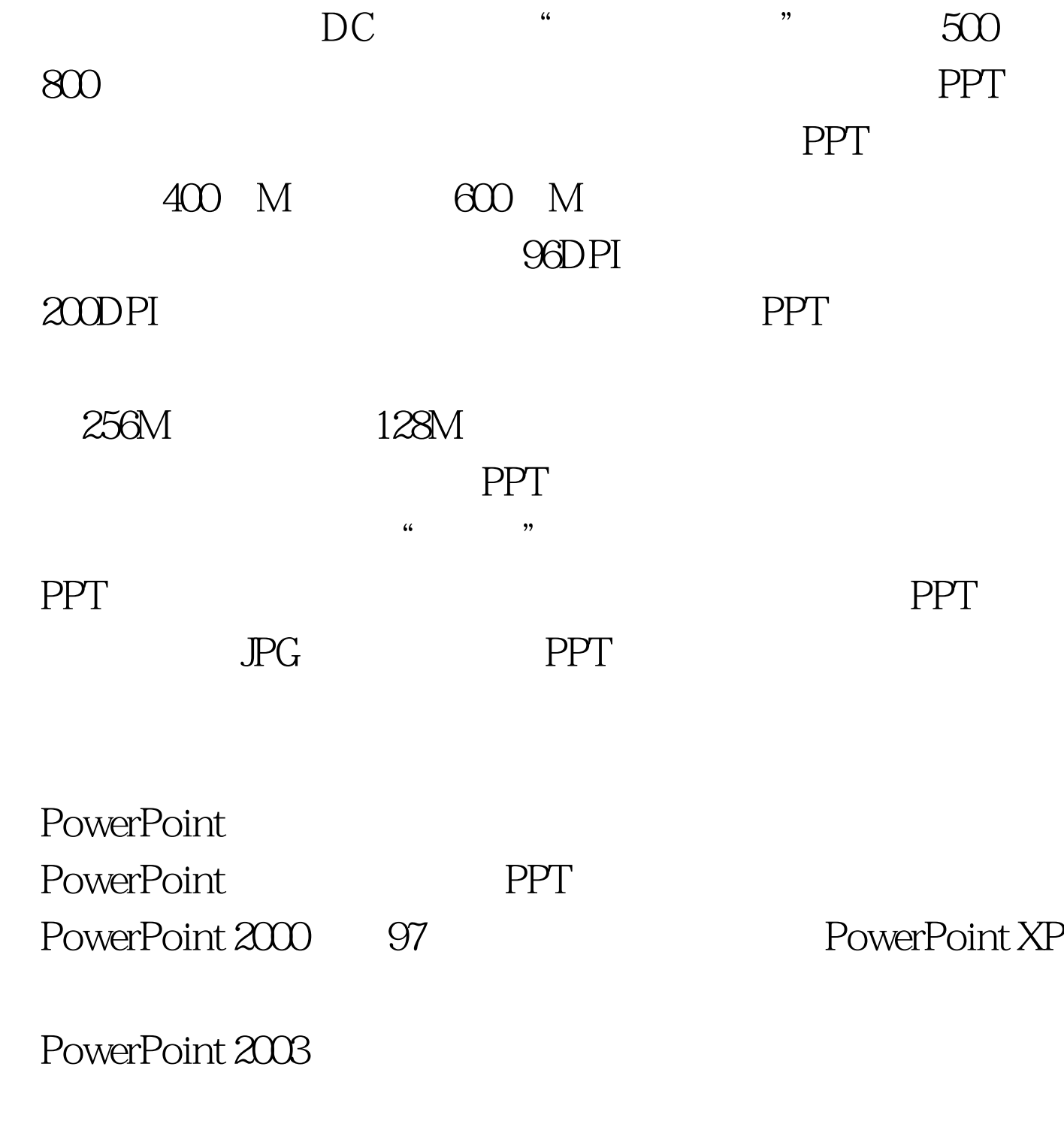

 $\alpha$  -  $\alpha$  -  $\alpha$  -  $\alpha$ 

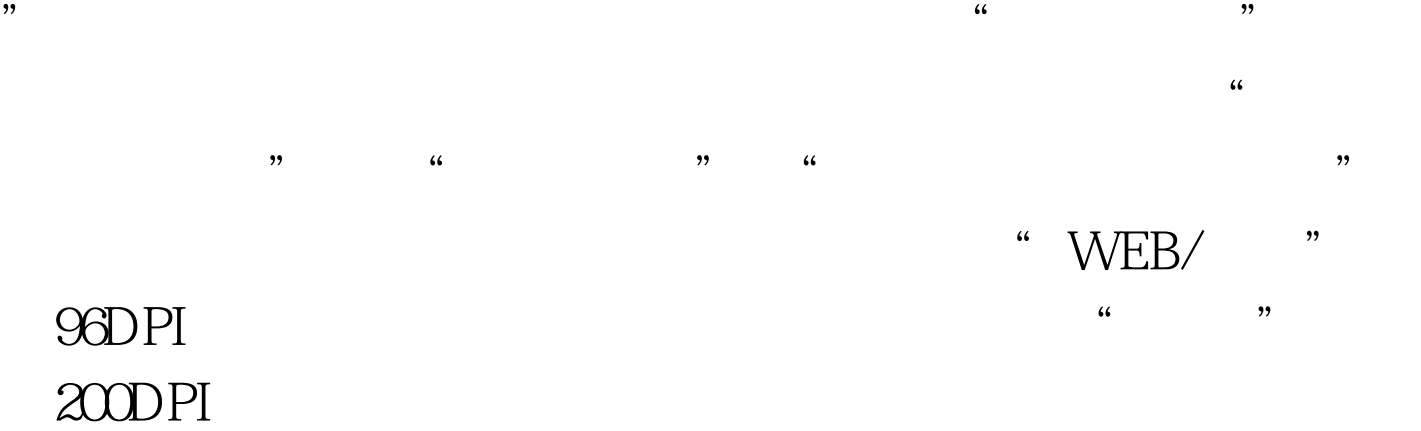

PPT TIPS:

PowerPoint

NXPowerLite PPT

 $100Test$ 

www.100test.com